#### **Assignment 5: Basic Matlab Operations**

Solution **Instructor:** Trani

# **Problem 1**

Use Matlab to solve this problem. Use the Command Window and define two matrices, A and B, in Matlab. Use (;) to separate the rows in the matrix and use square parenthesis to define the numerical values inside the matrix.

 $A =$ 3 5 2 4 6 1 9 8 7  $\mathsf I$ ⎣  $\mathsf I$  $\mathsf I$ ⎢ ⎤  $\overline{\phantom{a}}$ ⎥ ⎥  $\overline{\phantom{a}}$ 

For example, A would be defined in Matlab as:  $>$  A=[3 5 2; 4 6 1; 9 8 7]

and  $B = \begin{bmatrix} 23 & 12 & 5 \end{bmatrix}$ 

Perform the following matrix operations. In one line comment on the results obtained after each operation.

a)  $C = B \times A$ 

**Standard matrix multiplication (1x3) x (3 x 3) = (1 x 3)**

b)  $D = A(1, 2:3)$ 

**Extracts elements of matrix A (the first row and the elements of 2nd and 3rd columns)**

c)  $E = B'$ 

**Transposes row vector B**

d) 
$$
F = A \times B
$$

**Bad operation**

e)  $G = A(1, :)+B$ 

**Extracts all elements of first row in matrix A and adds to B. Produces a 3x1.**

f)  $H = A(:,1)$ 

**Extracts all element of the first column of matrix A**

 $q)$   $I = diag(A) + B'$ 

**Takes the diagonal elements of 3x3 matrix A and adds to B transposed (result is a 3 x1)** 

h)  $J = ones(3,3) + A$ 

**Creates a 3x3 matrix with all ones and adds to matrix A**

i)  $x = inv(A)*B'$ 

**Solves the system of linear equations Ax = B**

## **Problem 2**

Use Matlab to solve this problem.

a) Create a new Matlab script and define two vectors as follows:

 $x = 1:1:25$ 

 $y = x.^2$ .\*exp(-*x*)

In your script make a simple plot using the "plot" function in Matlab. Label the x-axis as 'Time (seconds)' and the y axis as 'Amplitude (dim)'. Add a grid to the plot using the 'grid' attribute of the plot.

b) Modify the script created in part (a) and using the interactive 'Tools-Edit Plot' adjust the color of the line to be red and the line width to be 4.0.

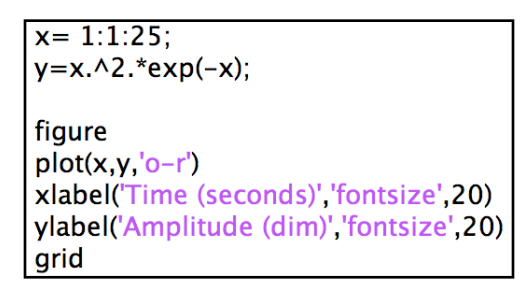

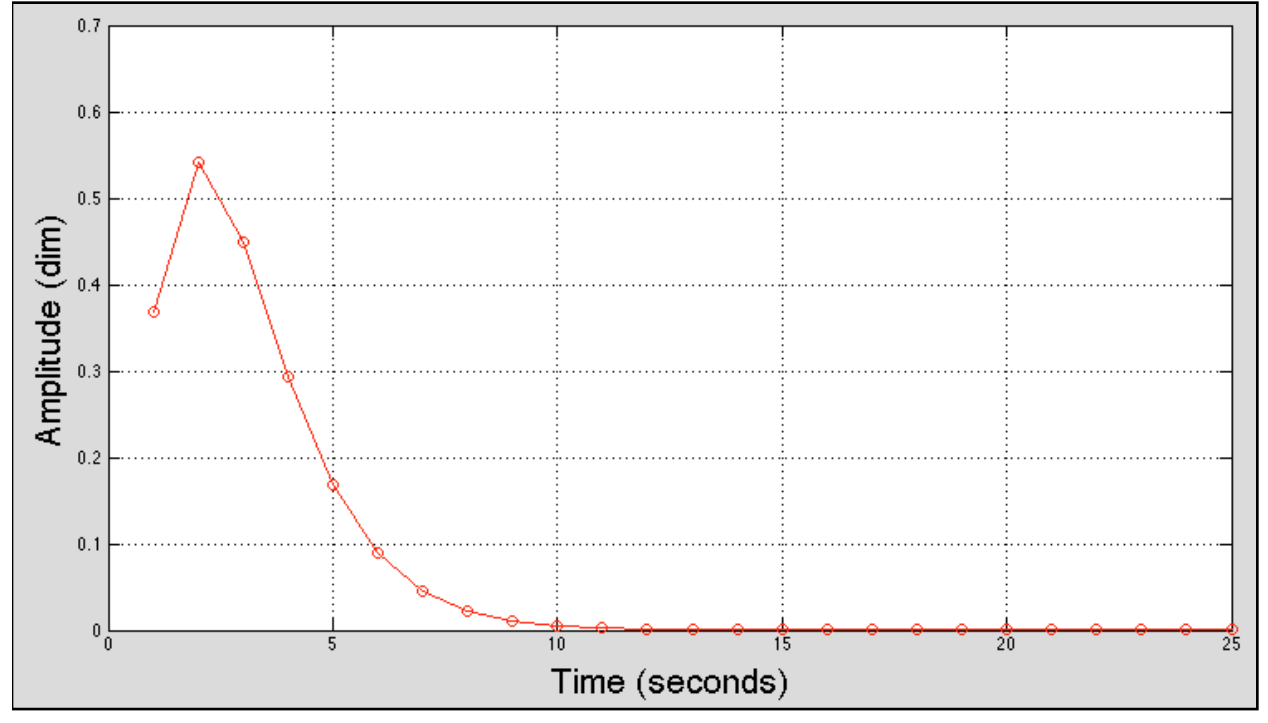

*Figure 1. Plot with large step size.*

c) Modify the script created in part (a) by making the interval across the x -variable smaller. For example, try:

 $x = 1:0.01:25$ 

Plot and comment on the solution.

 $x = 1:01:25$ ;  $y=x.\wedge 2.*exp(-x);$  $plot(x,y,'or')$ xlabel('Time (seconds)', 'fontsize',20) ylabel('Amplitude (dim)', 'fontsize', 20) grid

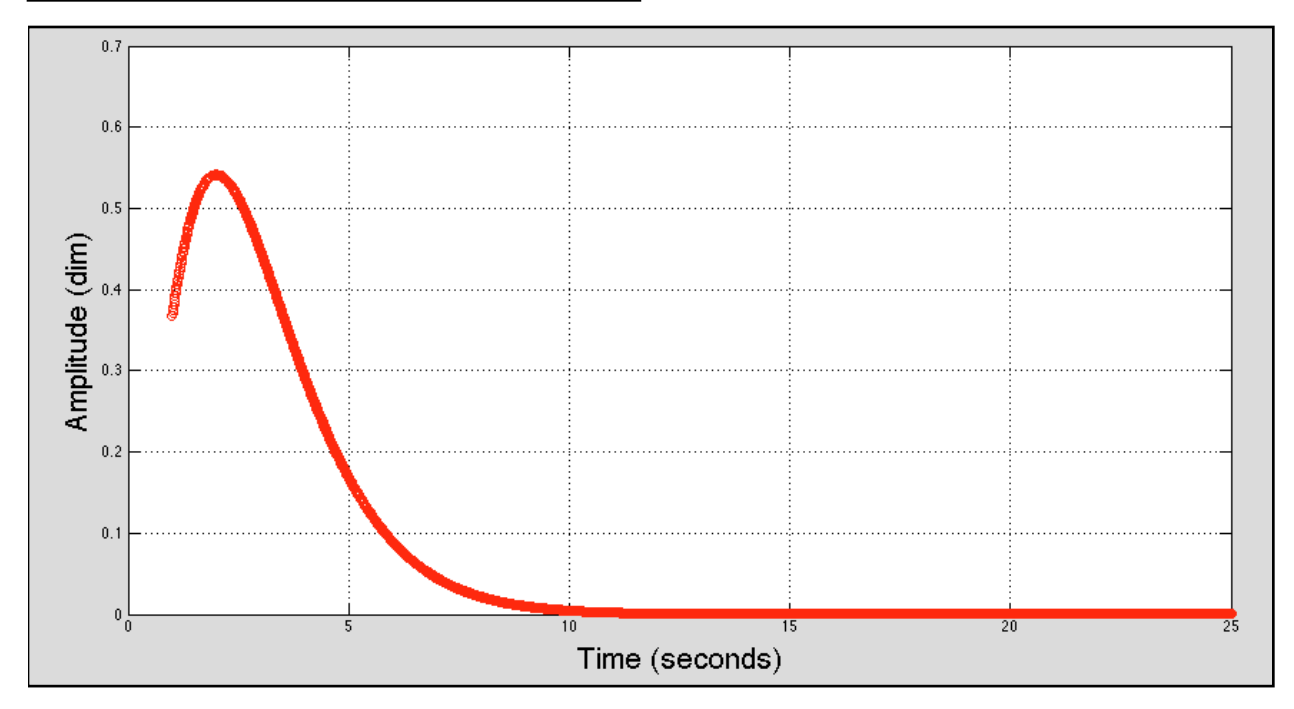

*Figure 2. Plot with small step size.*

### **Problem 3**

Use Matlab to solve this problem. Define two vectors as follows:

airportNames={'Atlanta';'Charlotte';'Greenboro'};

passengers = [81e6 16e6 7.4e6];

Perform the following operations using Matlab. In one line comment on the results obtained after each operation.

a)  $B =$  airportNames(1)

#### **Selects first element in vector with airport names (Atlanta). B is a cell array.**

b)  $C =$  airportNames $(1:2)$ 

**Selects first two elements in vector with airport names (Atlanta and Charlotte). C is a cell array.**

c) D= airportNames{1}

**Selects first element of airportNames as a string variable (char type in Matlab)**

d) Comment on any differences observed between variables B and D.

 **One is a string variable and one is a cell array. You can convert the contents of a cell array to a string by using the "char" command. For example:**

**stringName = char(B) converts the cell array B into a string character. Certain operations or functions in Matlab work best in strings than in cell arrays.**

e)  $E =$  airportNames $\{1\}(1)$ 

**Selects the first character of the contents inside the first element of cell array airportNames.**

f)  $F =$  airportNames $\{1\}(1:4)$ 

 **Selects the first four characters of the contents inside the first element of cell array airportNames.**

g) G = horzcat(airportNames(1),airportNames(2))

**Horizontally concatenates the contents of airportNames (1) and (2). Builds the two words 'Atlanta' 'Charlotte' into a single name.**

Execute the following two commands sequentially.

h)  $H = find(passengers > 15e6)$ 

**Finds the indices (i.e.,, positions) of cells in array passengers whose numerical value is greater than 15 million.**

i)  $I =$  airportNames(H)

**Selects the contents of variable airportNames whose indices match H (elements 1 and 2). Produces names Atlanta and Charlotte.**

Comment on the two operations executed sequentially.